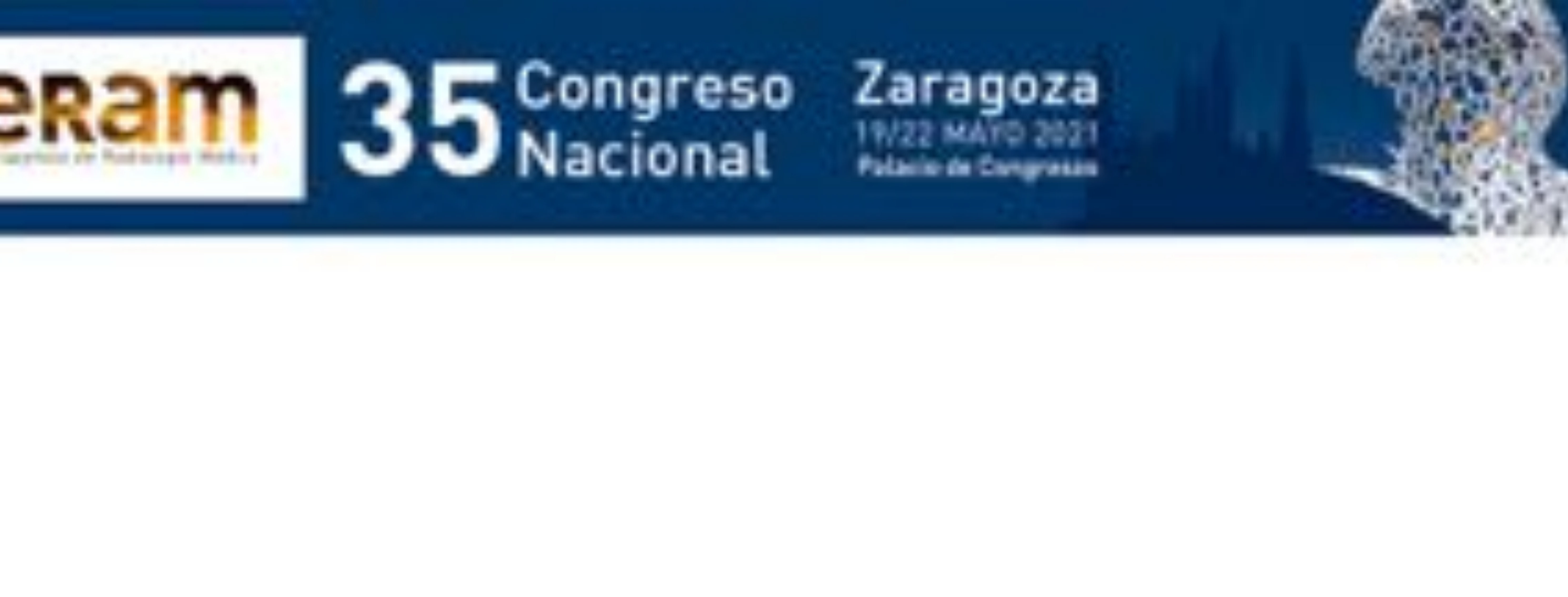

# **Código ictus, "el tiempo es**

**cerebro" : TC multimodal en el estudio del código ictus. Claves para realizar un buen informe radiológico.**

# R. Vara Cilla<sup>1</sup>, D. Romeu Vilar<sup>1</sup>, T. Corbalán Sevilla<sup>1</sup>, J.M.Sanchez Reyes1 <sup>1</sup>Hospital Universitario de Getafe, Getafe;

# **Objetivo docente:**

Explicar el concepto de "Código ictus" y la importancia de la rapidez en su diagnóstico. Desarrollar un protocolo de estudio y describir los aspectos técnicos más relevantes en la TC multimodal para la obtención de un estudio óptimo. Ofrecer pautas para realizar una lectura sistemática y elaborar un informe estructurado que facilite la toma de decisiones terapéuticas.

# **Revisión del tema:**

## **1. Introducción:**

Los avances en el tratamiento del ictus han contribuido al desarrollo de las técnicas de imagen diagnósticas. La TC multimodal es una técnica accesible, eficaz y rápida para la evaluación y diagnóstico precoz del ictus. Es muy útil para la toma de decisiones terapeúticas, ya que permite la selección de los pacientes que se beneficiarán del tratamiento trombolítico.

Revisaremos el protocolo realizado en nuestro centro y los aspectos técnicos más importantes del estudio. Estableceremos una sistemática de lectura y realizamos una revisión de los hallazgos diagnósticos y de posibles pitfalls con una serie de casos realizados en nuestro hospital.

# **2. Ictus: concepto y clasificación:**

Ictus es el síndrome clínico que cursa con un déficit neurológico focal o global, de al menos 24 h de duración, comienzo súbito y secundario a un compromiso brusco del flujo sanguíneo cerebral.

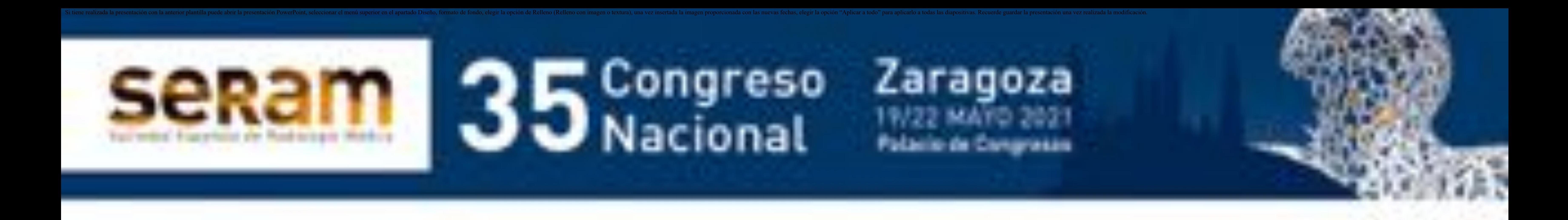

Esta definición hace referencia a la isquemia focal (déficit neurológico atribuible a un territorio vascular) y no contempla la isquemia global (por descenso de la tensión arterial o por hipertensión intracraneal). Constituye la primera causa de muerte en mujeres, la

- segunda en varones y la primera causa de invalidez permanente. EL pronóstico depende de la rapidez en el diagnóstico y el tratamiento. El 85% de los ictus son de etiología isquémica y en un 15% hemorrágica.
- La isquemia es una disminución del flujo sanguíneo cerebral que condiciona afectación temporal o definitiva de la función cerebral.
- AIT (accidente isquémico transitorio): episodio transitorio de disfunción neurológica reversible, causado por

-PENUMBRA: zona de isquemia que no se ha infartado, con flujo cerebral disminuido, puede revertir a tejido normal. Si la isquemia se mantiene en el tiempo, las zonas de penumbra se transformarán en infarto.

isquemia focal cerebral, retiniana o medular, sin infarto agudo.

-INFARTO: isquemia que produce la muerte neuronal. Es la zona de necrosis, secundaria a la isquemia.

La localización más habitual del ictus isquémico es la

circulación anterior, (concretamente la arteria cerebral media).

El ictus isquémico de la circulación posterior afecta en un 50% al tronco (especialmente a la protuberancia), con clínica más confusa, mayor mortalidad y peor respuesta al tratamiento fibrinolítico.

Es fundamental saber identificar los distintos territorios vasculares cerebrales.

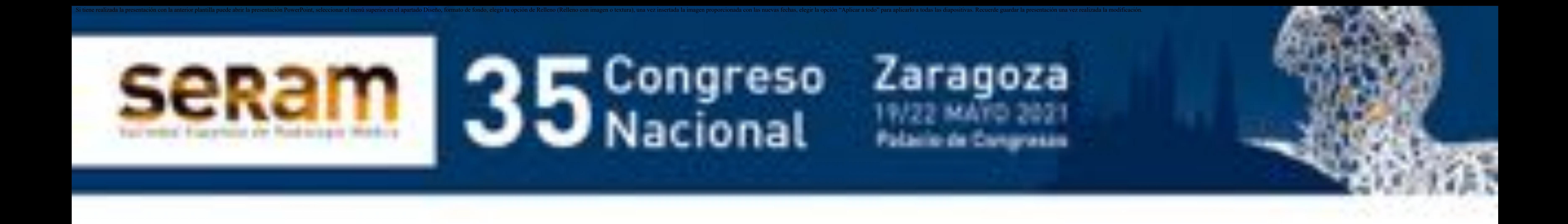

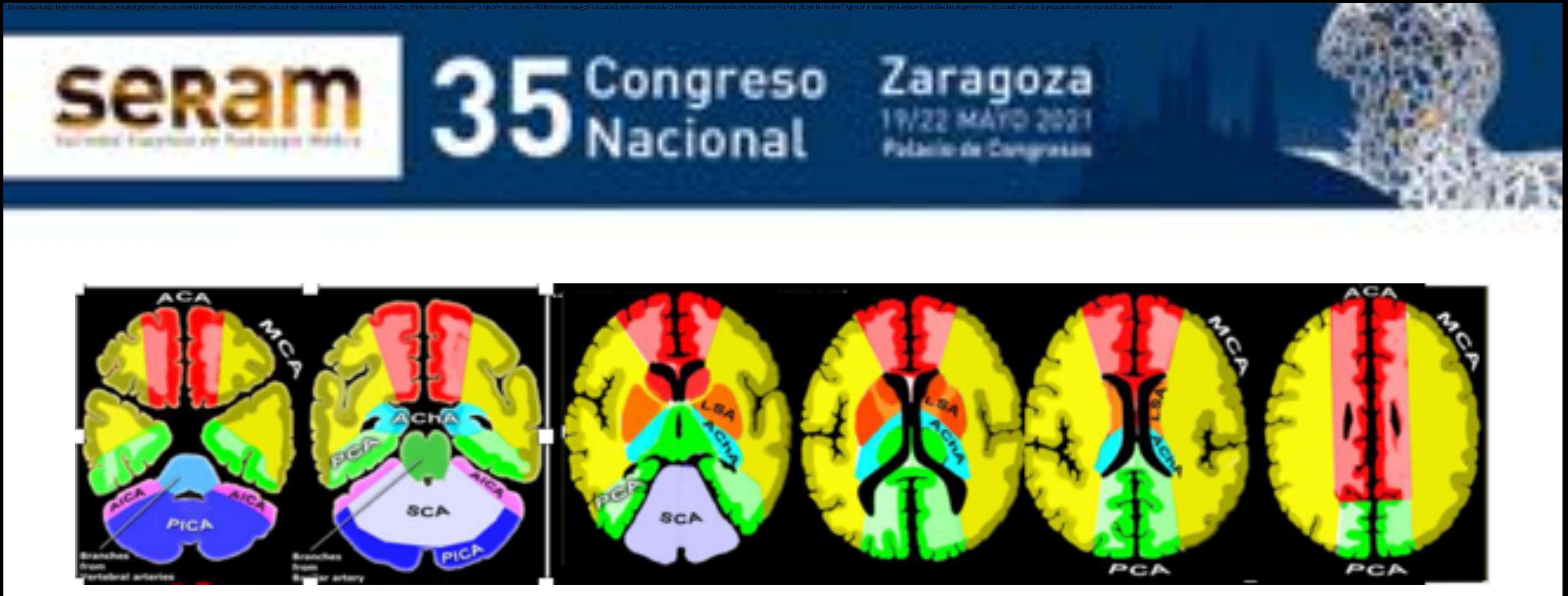

**Territorios vasculares.** FUENTE: Radiology Assistant. Robin Smithuis. Radiology department of

the Alrijne Hospital in Leiderdorp, the Netherlands

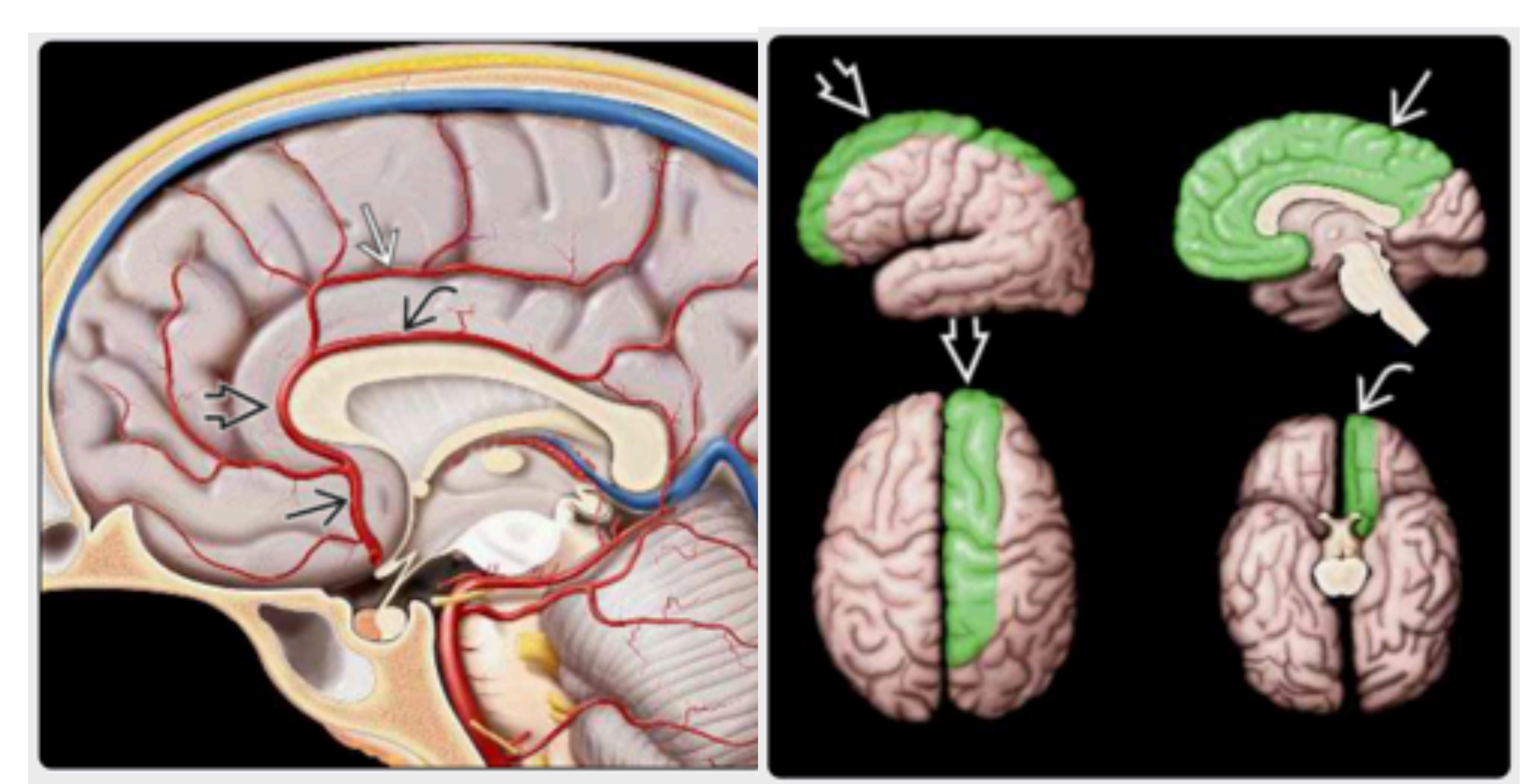

**Territorio arteria cerebral anterior.** *FUENTE: Osborn's Brain, imaging, pathology, and anatomy. 2nd edition.*

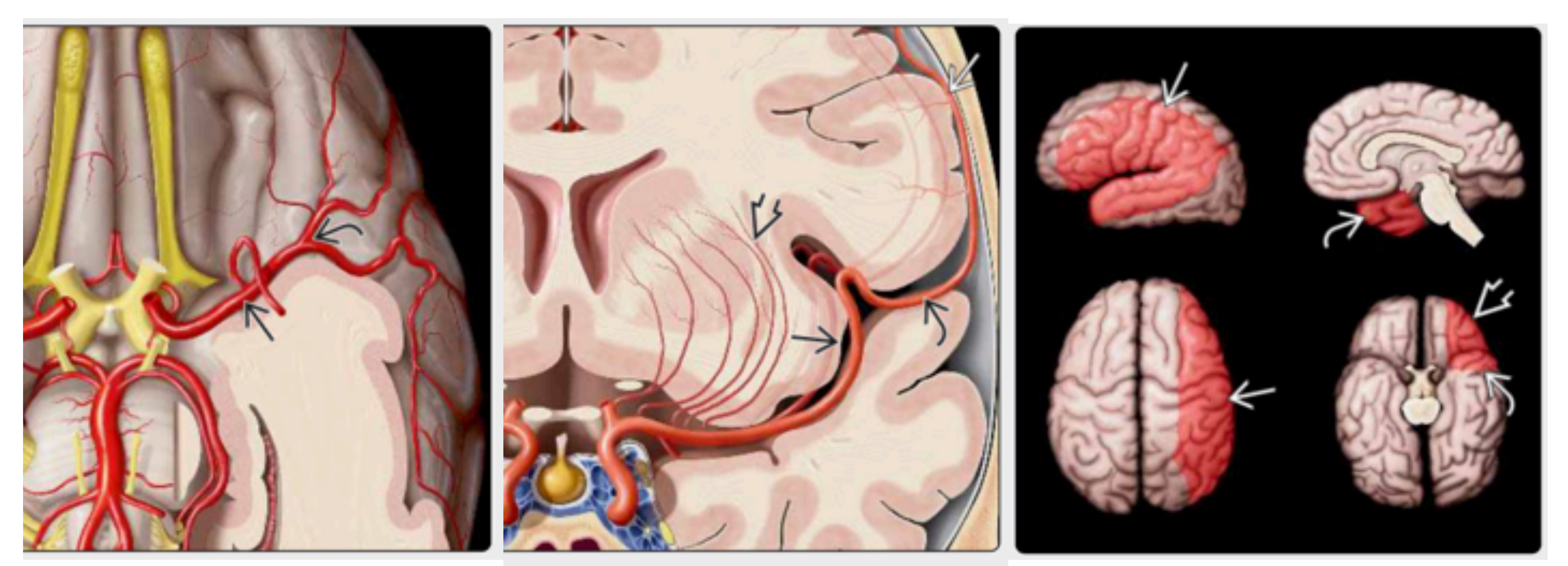

**Territorio arteria cerebral media.** *FUENTE: Osborn's Brain, imaging, pathology, and anatomy. 2nd edition.*

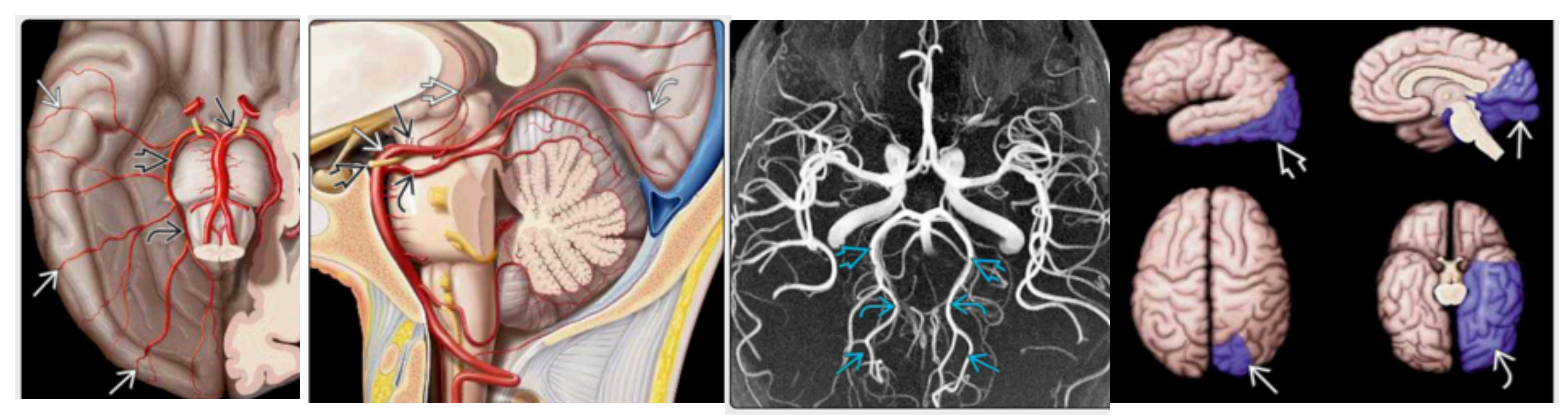

**Territorio arteria cerebral posterior.** *FUENTE: Osborn's Brain, imaging, pathology, and anatomy. 2nd edition.*

# **3. Diagnóstico: TC multimodal.**

La TC es la técnica de elección para el diagnóstico precoz y para la elección del tratamiento adecuado.

Los objetivos del diagnóstico son:

- Descartar origen hemorrágico o lesión simuladora de ictus (tumor, malformación vascular) y valorar signos precoces de isquemia. (TC basal).
- Determinar la presencia y extensión de tejido isquémico infartado (no recuperable) y de tejido potencialmente recuperable o zona de penumbra (TC de perfusión).
- Identificar la alteración vascular que origina el cuadro (TC-angiografía)

## **TC BASAL SIN CONTRASTE:**

Realizamos una adquisición helicoidal de todo el cráneo sin civ.

La TC craneal basal permite:

1. Diferenciar ictus isquémico de hemorrágico.

2. Diferenciar el ictus de otras lesiones simuladoras de cuadros ictales (neoplasias, infecciones, malformaciones, colecciones subdurales).

3. Detectar signos precoces de infarto (su sensibilidad es baja en las 3 primeras horas aproximadamente 25%, frente a una sensibilidad del 50-60% entre las 3 y 6 horas)

Los signos precoces de isquemia son secundarios a la hipoperfusión cerebral que condiciona edema citotóxico, que se traduce como hipoatenuación parenquimatosa y pérdida de diferenciación corticosubcortical.

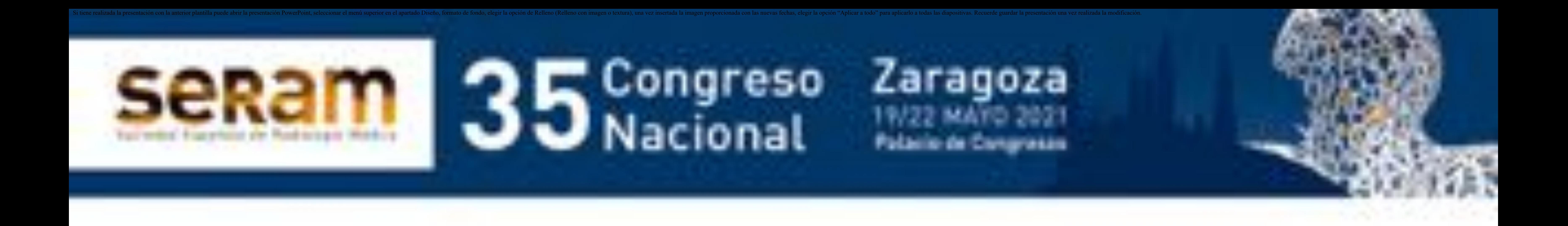

Entre los signos precoces de isquemia destacan los del territorio de la arteria cerebral media (el más comúnmente afectado):

-Hipodensidad de ganglios basales y del parénquima cerebral.

-Borramiento de surcos de la convexidad. -Signo de la cuerda (arteria hiperdensa): por la presencia de trombo o émbolo, que es hiperdenso (100- 200 UH). Es un signo muy específico pero poco sensible (30%) con falsos positivos (dolicoectasia, calcificación del vaso, hematocrito alto). -Signo del ribete insular: pérdida de la diferenciación entre cápsula externa y corteza insular.

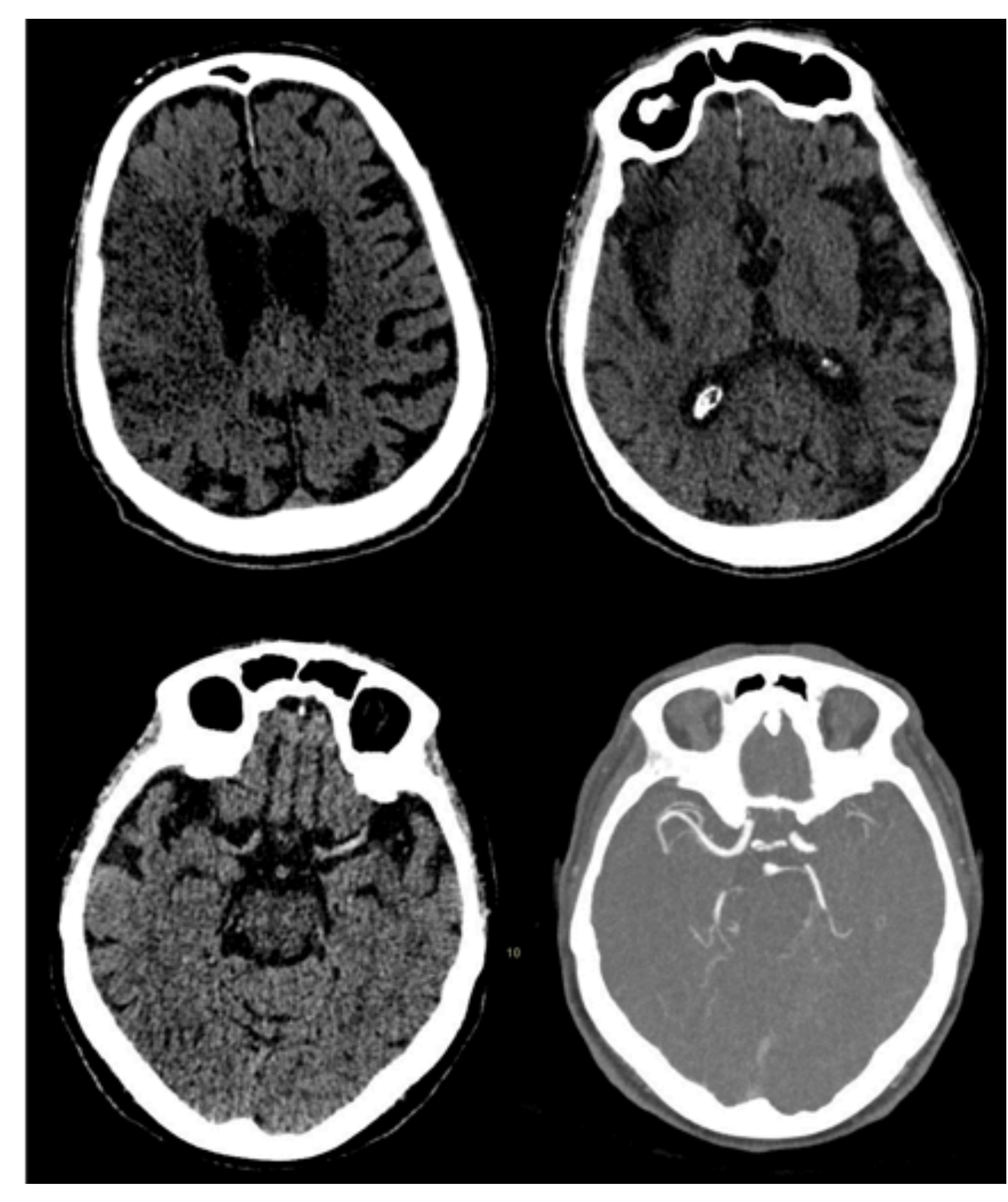

La presencia de estos signos en las primeras 6 horas se asocia a peor pronóstico, especialmente la hipodensidad parenquimatosa, que es muy sugestiva de daño irreversible, asociando mayor volumen de tejido infartado y mayor riesgo de transformación hemorrágica.

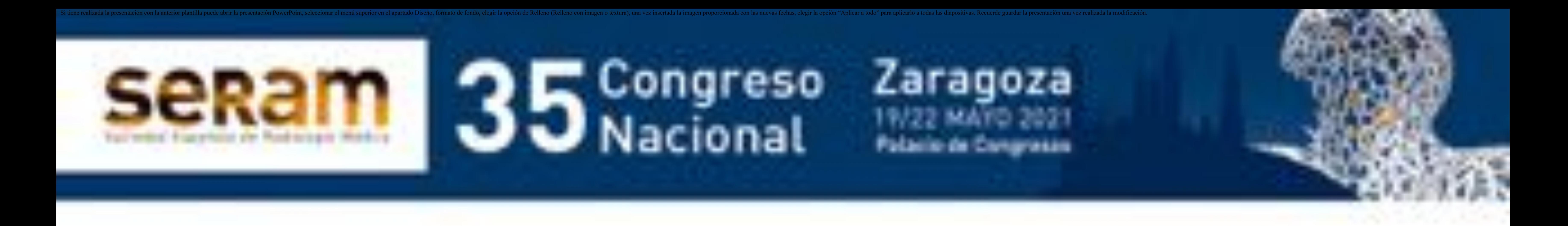

Hipoatenuación del parénquima en territorio de ACM derecha (imagen de arriba a la izquierda).

Signo del ribete insular en hemisferio derecho (imagen de arriba a la derecha).

Signo de la cuerda con ACM izquierda hiperdensa (imagen de abajo a la izquierda).

Angio-TC con oclusión de ACM izquierda (imagen de abajo a la derecha).

Para reducir la variabilidad interobservador, se utiliza la escala de ASPECTS (Alberta Stroke Program Early CT Score), que permite cuantificar la hipodensidad en el territorio de ACM, valora el grado/extensión de la lesión isquémica aguda.

Se divide el territorio de la ACM en 10 zonas (de M1 a M6, ínsula, caudado, lenticular y cápsula interna) y se resta un punto por cada región que presente hipodensidad del parénquima. Una TC normal tendrá un ASPECTS de 10 puntos.

La puntuación se correlaciona con el pronóstico del paciente, un ASPECTS menor de 7 predice mayor riesgo de transformación hemorrágica y peor pronóstico. Esta valoración tiene algunas limitaciones como la presencia de hipodensidades antiguas (microangiopatía isquémica crónica, áreas malácicas…)

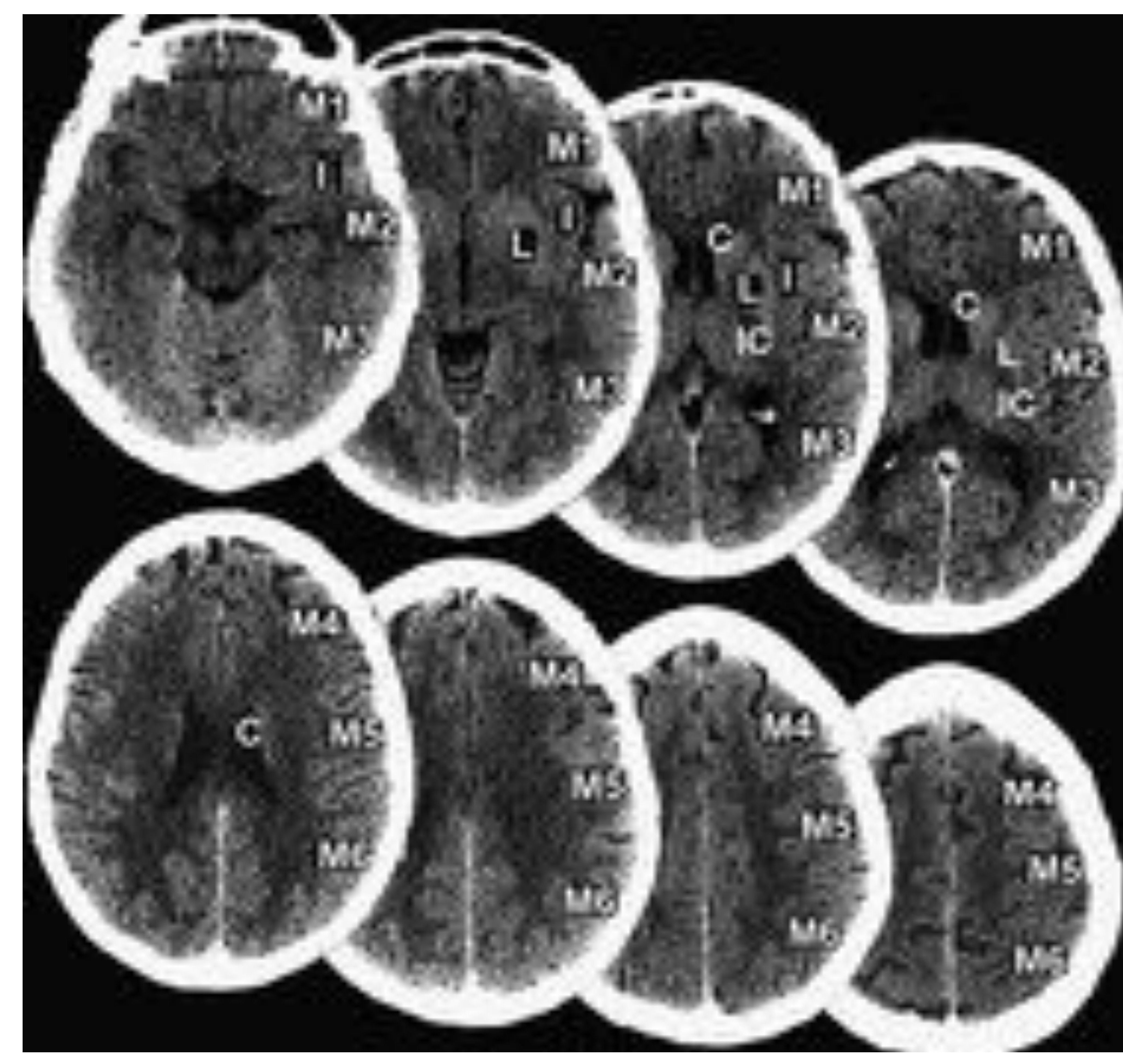

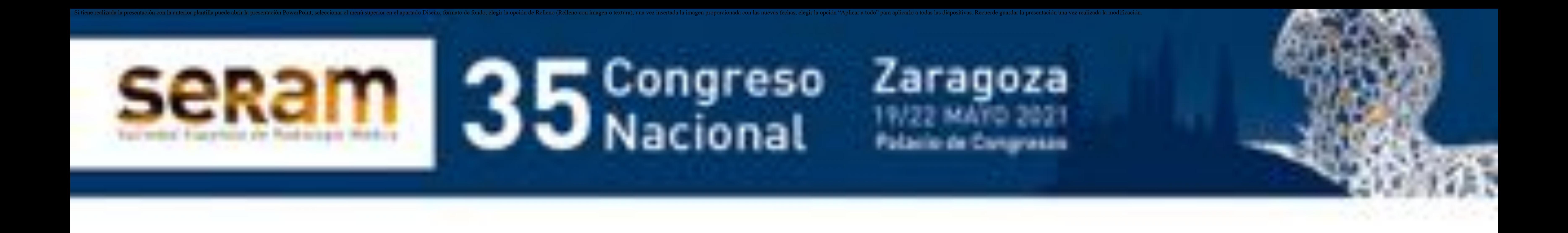

*Escala ASPECTS.* En la primera fila los cortes axiales a la altura de los ganglios basales, en la segunda fila los cortes supraganglionares. *FUENTE: Fahad S. Al-Ajlan et al. Multimodality CT based imaging to determine clot characteristics and recanalization with intravenous tPA in patients with acute ischemic stroke. Neurovascular Imaging 2017.*

## **CASO 1**

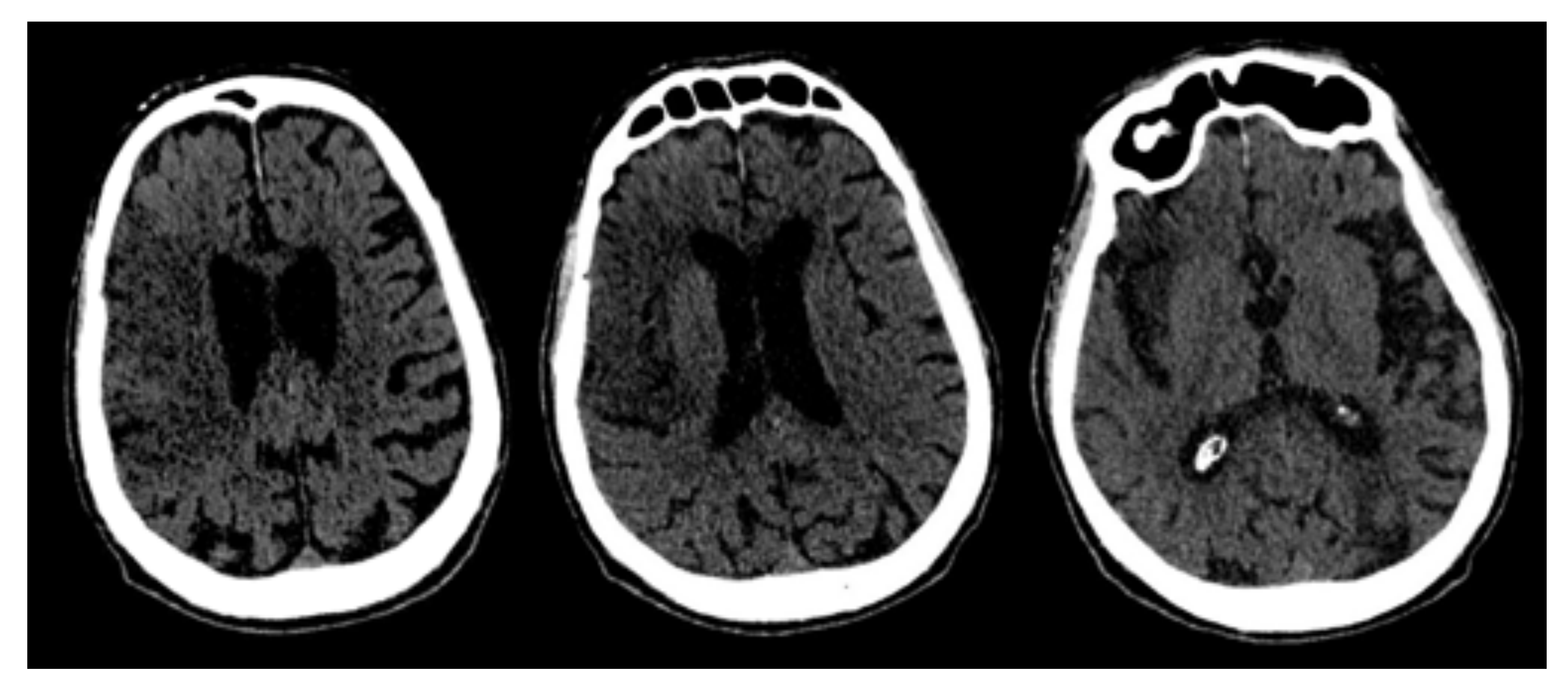

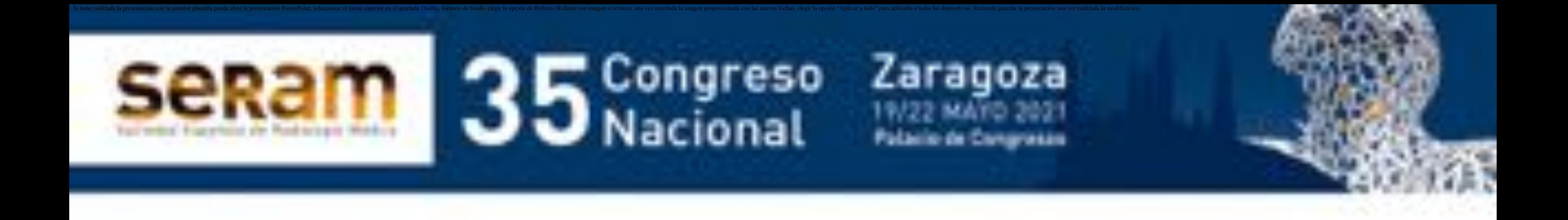

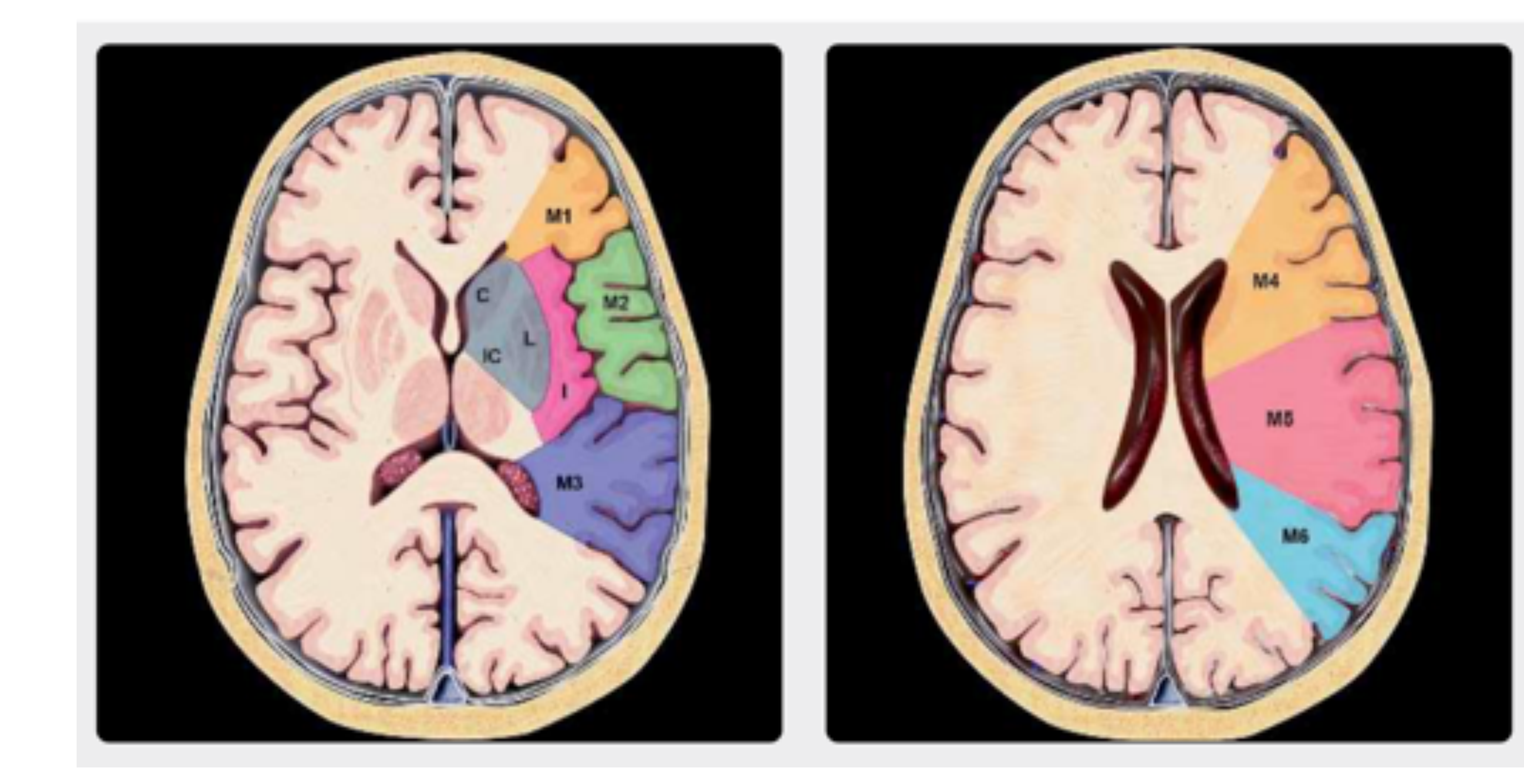

#### **Escala ASPECTS.**  *FUENTE: Osborn's Brain, imaging, pathology, and anatomy. 2nd edition*

#### **TC basal:** hipoatenuación en territorio de ACM derecha con ASPECTS 6 (M1+M4+M5+I)

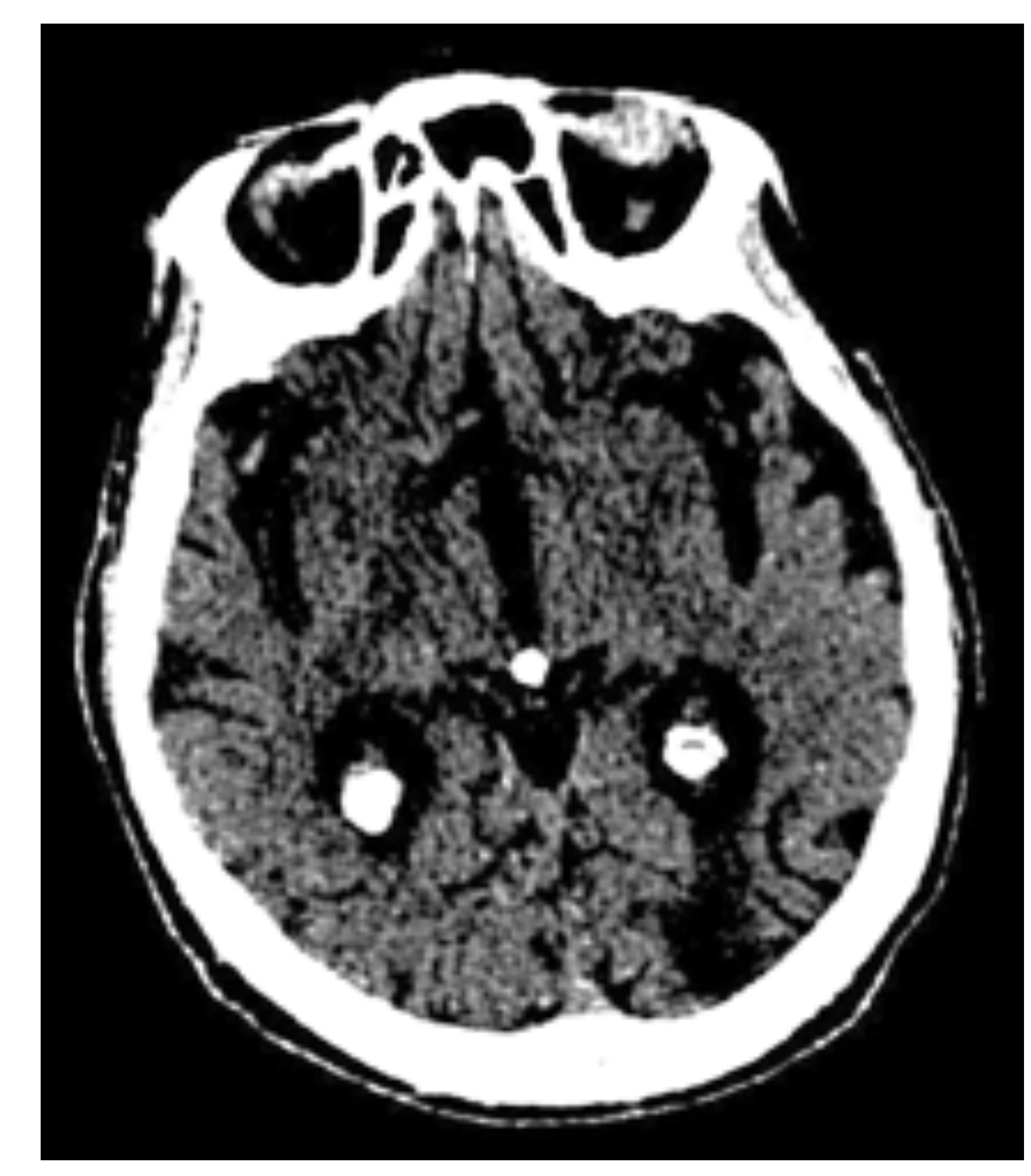

**TC basal** signo de la arteria hiperdensa en ACM derecha.

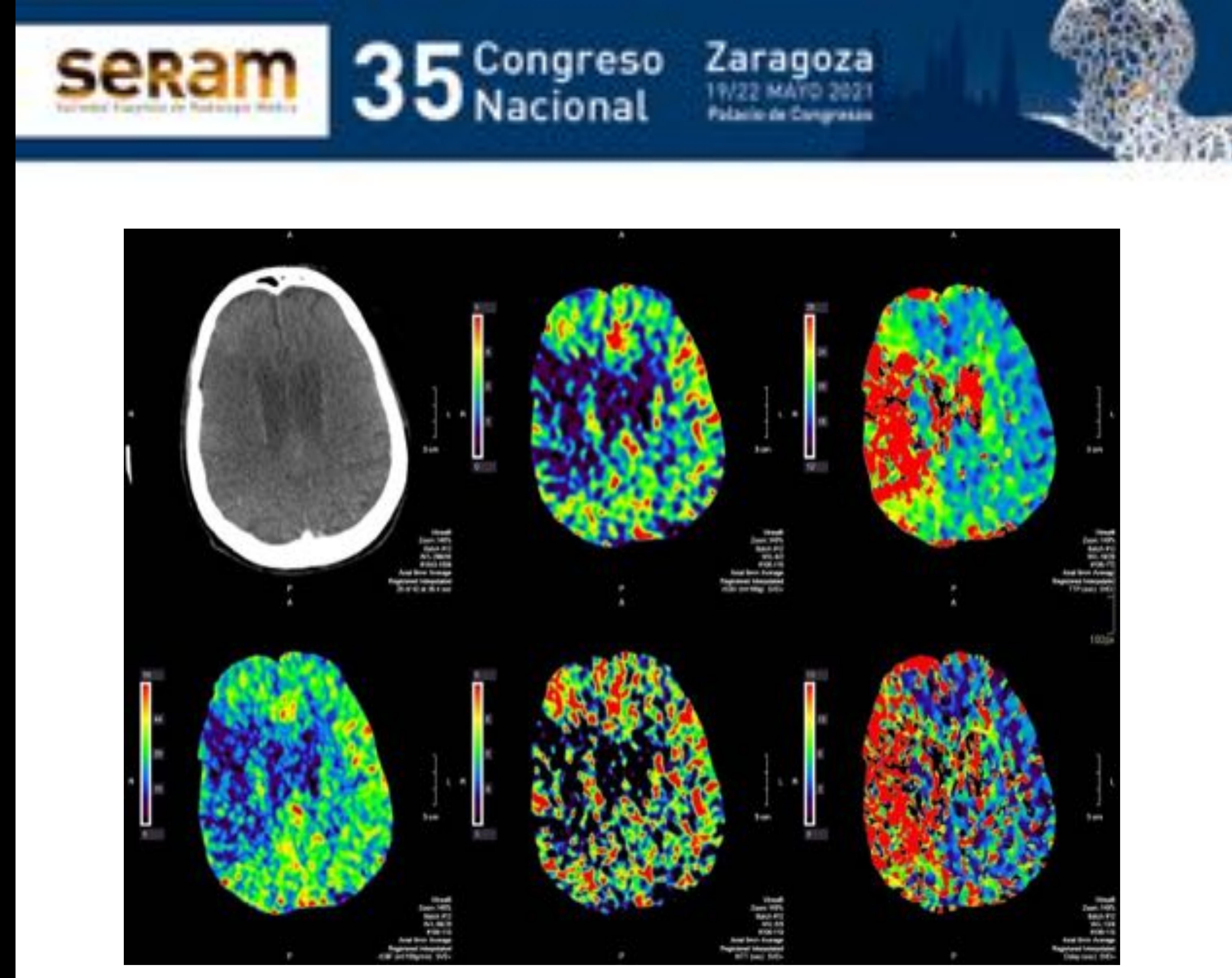

#### **TC perfusión**: Isquemia con datos de infarto en territorio de ACM derecha. Mismatch positivo del 40-50%

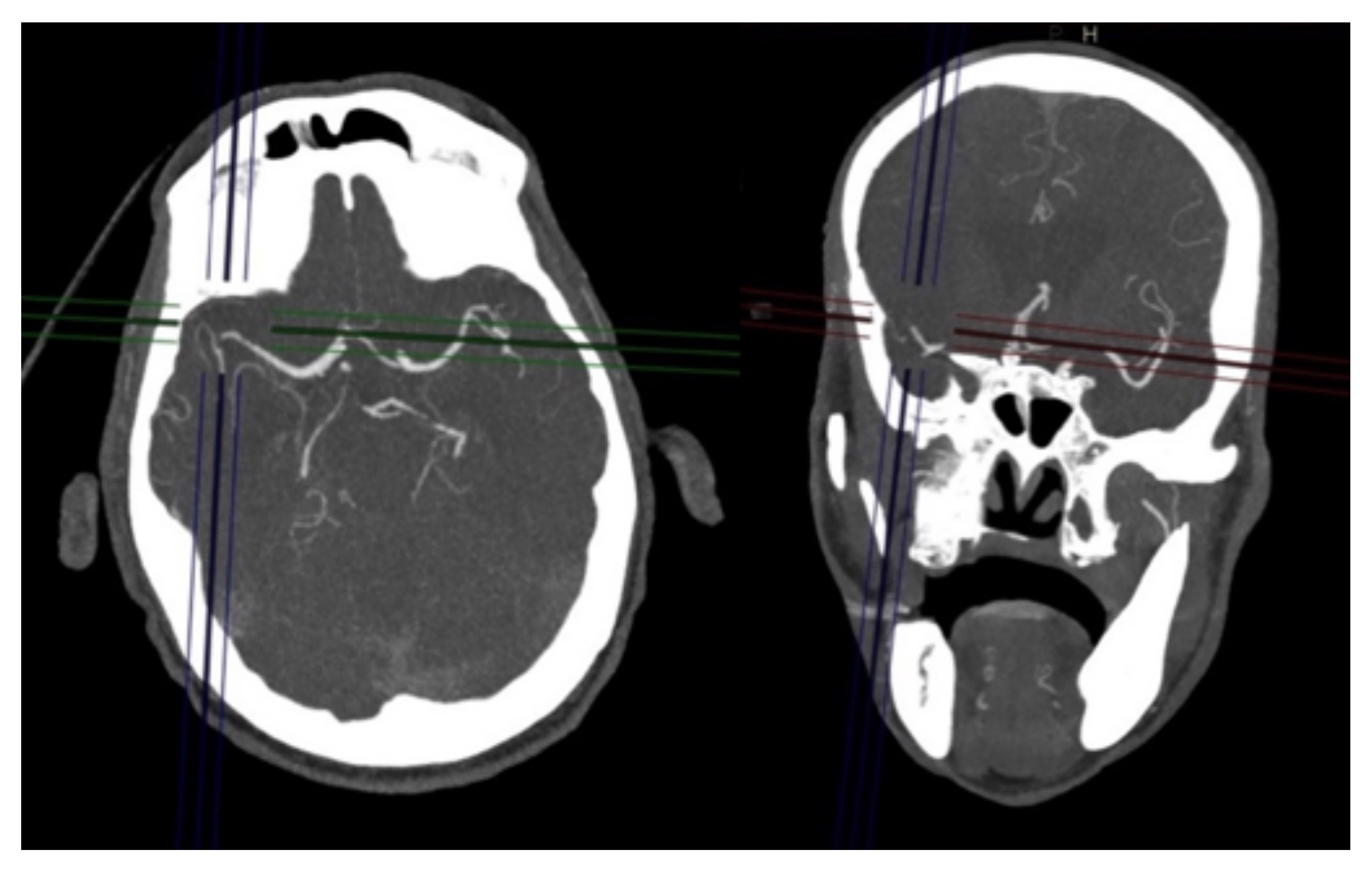

**Angio TC** oclusión de M2 derecha.

La escala **PC-ASPETS** (Posterior Circulation Alberta Stroke Program Early CT Score), evalúa los signos precoces de isquemia en los territorios de la circulación posterior. Se asignan 10 puntos a la circulación posterior y se resta 1 punto por la aparición de cambios isquémicos precoces en cada una de las siguientes zonas: territorio de la arteria cerebral posterior izquierda o derecha, tálamo o

cerebelo derechos o izquierdos; y se restan dos puntos por cualquiera de las áreas del mesencéfalo o el puente. Una escala menor de 8 predice mayor riesgo hemorrágico y peor pronóstico.

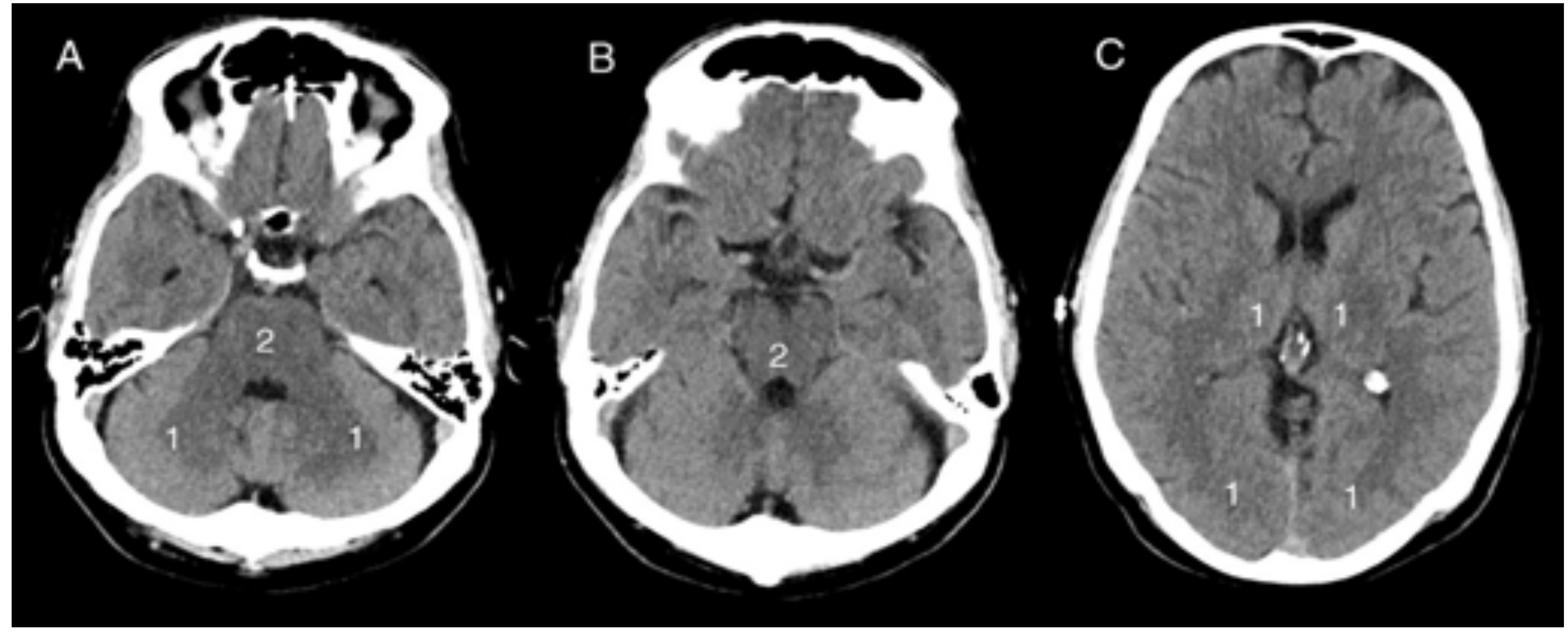

## **CASO 2**

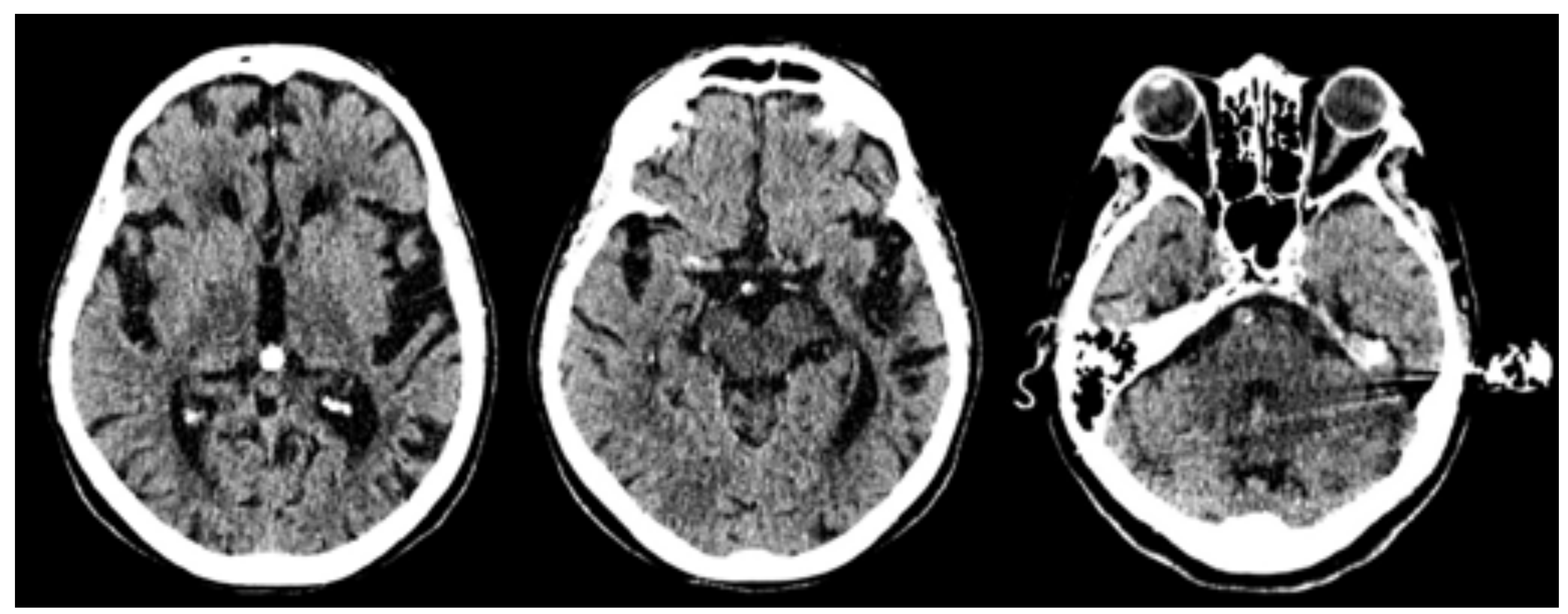

![](_page_9_Picture_0.jpeg)

#### **Escala PC-ASPECTS.**

*Fuente: Werner.M.F, Rueda A.L, Zarco.F.X, Blasco.J, San Román.L, Amaro.S, Carrero.E, Valero.R, Oleaga.L, Macho.J.M, Bargalló.N. Radiología 2019*

Clínica: pérdida de conocimiento, atonía derecha y miosis arreactiva. **TC basal:** hipoatenuación en territorio de ACP derecha, ambos tálamos, mesencéfalo y puente. PC-ASPECTS 3.

![](_page_10_Picture_0.jpeg)

![](_page_10_Picture_1.jpeg)

#### **TC basal**: Hiperdensidad del top de la basilar.

![](_page_10_Figure_3.jpeg)

![](_page_10_Figure_4.jpeg)

**TC perfusión:** Extensa área de isquemia en circulación posterior de ambos lados con datos de infarto. Mismatch positivo 80%.

![](_page_11_Picture_0.jpeg)

![](_page_11_Picture_1.jpeg)

#### **AngioTC**: oclusión que afecta al top de la basilar y ACP izquierda. Oclusión corta de ACP derecha.

### **CASO 3**

![](_page_11_Picture_4.jpeg)

# **TC DE PERFUSIÓN**

El protocolo consiste 8 cortes centrado en el área a estudio y consta de dos secuencias Dy-Volume, la primera es antes de que llegue el contraste, la segunda hace adquisiciones intermitentes durante algo más de 1 minuto mientras circula el contraste.

Se administran 45ml de contraste yodado y 50ml de suero a un flujo de 5ml/s.

Para disminuir la radiación administrada disminuimos el miliamperaje y el kilovoltaje ambos a 80 en las dos secuencias.

Uno de sus inconvenientes es la limitación de sus mapas

a un grosor de corte (entre 2 y 8cm según el equipo) lo cual permite una cobertura parcial del cerebro, por ello hay que planificar el estudio en función del territorio vascuar que sospechemos afecto, centramos el estudio en ganglios basales ante sospecha de patología de circulación anterior o en fosa posterior y lóbulos occipitales cuando se sospeche patología isquémica de circulación posterior.

![](_page_12_Picture_0.jpeg)

![](_page_12_Picture_1.jpeg)

**AngioTC:** se demuestra buena colateralidad leptomeningea en el territorio de ACM derecha. Lo cual explica que la clínica haya remitido

A la hora de procesar el estudio de perfusión para obtener los mapas de perfusión tendremos que seleccionar un vaso arterial y otro venoso. La curva tiempo-atenuación generada a partir de esta selección debe de mostrar una curva venosa más alta y con un retraso de 1-2 segundos respecto a la curva arterial, lo cual indicará una adecuada valoración de la circulación del bolo de contraste.

![](_page_13_Picture_2.jpeg)

El objetivo de la TC perfusión es diferenciar entre áreas de infarto y penumbra. El estudio de perfusión aporta información cualitativa y cuantitativa del estado hemodinámico del parénquima con mapas de tiempo de tránsito, flujo y volumen, permitiendo identificar la presencia y extensión del tejido cerebral potencialmente recuperable (no infartado o penumbra) a partir de esta discrepancia o mismatch entre el volumen sanguíneo cerebral (VSC) y el tiempo de tránsito al pico (TTP). Se considera discrepancia si el volumen de la lesión en mapas de tiempo o flujo es 20% o más que el volumen de la lesión en mapas de VSC.

![](_page_13_Picture_0.jpeg)

# Entre los parámetros a valorar están:

-Tiempo de tránsito al pico TTP: tiempo en el que se consigue la concentración máxima de contraste en la zona de interés.

-Tiempo de tránsito medio TTM: diferencia de tiempo entre la entrada arterial y la salida venosa.

-Volumen sanguíneo cerebral VSC: volumen de sangre por unidad de masa cerebral.

La diferencia entre infarto y penumbra se basa en el concepto de autorregulación vascular cerebral. Independientemente del mecanismo de isquemia, existe un flujo colateral y un mecanismo de vasodilatación para mantener la perfusión y disminuir el daño cerebral. La autorregulación está perdida en el área infartada (el flujo y el volumen estarán disminuidos). En el área de penumbra la autorregulación estará preservada (el tiempo estará aumentado, el flujo disminuido y el volumen podrá estar conservado o aumentado, debido a la vasodilatación y la aportación sanguínea de los vasos colaterales)

![](_page_14_Picture_356.jpeg)

<u>-Flujo sanguíneo $^{P+}$ cerebral FSC</u>: volumen de flujo sanguíneo por unidad de tiempo. P1

![](_page_14_Picture_0.jpeg)

# Oclusión arterial

![](_page_15_Picture_0.jpeg)

# Perfusión normal

![](_page_15_Picture_3.jpeg)

![](_page_15_Picture_7.jpeg)

#### **Fallo de mecanismos compensadores INFARTO**

#### Tiempo↑ Flujo↓

### Tiempo↑ Flujo↓ Volumen normal o ↑

![](_page_15_Figure_10.jpeg)

Tiempo↑ Flujo↓ Volumen ↓

![](_page_15_Picture_6.jpeg)

![](_page_15_Figure_13.jpeg)

El mismatch o desajuste, es positivo cuando el área cerebral alterada en los mapas de tiempo o flujo sea al menos un 20% superior a la identificada en los mapas de volumen, será entonces cuando el paciente se beneficie de tratamiento. En el AIT se prolonga el tiempo

## pero el flujo estará preservado.

La TC de perfusión es muy sensible en la detección precoz de la isquemia y es capaz de ofrecer una aproximación a la extensión del tejido en penumbra similar a RM.

Es de especial utilidad en pacientes con dudas diagnósticas, pacientes que han sobrepasado la ventana terapéutica y en los que no se puede establecer el tiempo de inicio (ictus del despertar).

![](_page_16_Figure_5.jpeg)

#### Flujo Volumen Tiempo

![](_page_16_Picture_8.jpeg)

![](_page_16_Picture_0.jpeg)

Zona de **isquemia**: área bajo el **perímetro color magenta.** (Tiempo aumentado). - Zona de isquemia **infartada**: área en **gris**. (Tiempo aumentado y volumen disminuido)

> - Zona de isquemia en **penumbra**: área **rayada en color magenta.**  (Tiempo aumentado y volumen preservado)

**AngioTC:** Se demostró amputación de rama distal de ACM izquierda (M3). También estenosis crítica en el origen de la arteria cerebral posterior izquierda (como puede verse en los cortes coronales de la angioTC, imagen de la izquierda). **TC basal** (imagen de la derecha) se identifica hipoatenuación y disminución de surcos témporo-occipital izquierdo (M3, M5 y M6) con un ASPECTS 7.

Clínica de afasia sensitiva del despertar.

**TC perfusión**. Se demuestran datos de isquemia en dos territorios vasculares. Isquemia con datos de infarto en **territorio de ACM izquierda** (mismatch positivo de 20%) y datos de isquemia sin datos de infarto **ACP izquierda** (mismatch de 100%).

![](_page_17_Picture_6.jpeg)

![](_page_17_Picture_0.jpeg)

### **CASO 4**

![](_page_17_Picture_2.jpeg)

![](_page_17_Picture_3.jpeg)

![](_page_18_Picture_4.jpeg)

**AngioTC** axial y coronoal, amputación de M1 izquierda. **TC basal** (imagen de la izquierda) signo de la cuerda con ACM izquierda hiperdensa, ASPECTS 10.

![](_page_18_Picture_0.jpeg)

### **CASO 5**

![](_page_18_Picture_2.jpeg)

Clínica de alteración sensitivo-motora en hemicuerpo derecho. **TC perfusión** con extensa área de isquemia sin evidencia de infarto en territorio de ACM izquierda (mismatch positivo de 100%)

Clínica de hemiparesia y heminegligencia derechas. **TC perfusión:** disminución del tiempo, con aumento del flujo y el volumen de la corteza cerebral témporo-occipital en territorio de ACM y ACP derechas. **AngioTC y TC basal** eran normales con un APECTS 10. Los hallazgos no son compatibles con lesión isquémica aguda, son indicativos de heperperfusión/hiperemia cerebral. Este patrón puede presentarse en hiperperfusión por revascularización de un ictus, crisis comiciales en estatus epilépticos, migrañas y crisis mioclónicas de miembros.

![](_page_19_Picture_0.jpeg)

#### **CASO 6**

![](_page_19_Picture_2.jpeg)

![](_page_19_Picture_3.jpeg)

#### Clínica de hemiparesia izquierda.

**TC perfusión:** en los cortes más craneales se identifica en territorio parietooccipital derecho, sin respetar un territorio vascular, disminución del tiempo con aumento del flujo y volumen compatible con hiperperfusión, compatible con crisis comicial (el paciente durante la exploración presentó crisis mioclónicas en MII). Este patrón puede presentarse en hiperperfusión por revascularización de un ictus, crisis comiciales en estatus epilépticos, migrañas y crisis mioclónicas de miembros.

![](_page_20_Figure_5.jpeg)

En los cortes más caudales existe en territorio de ACM derecha aumento del tiempo, con discreta disminución de flujo y volumen, en relación con isquemia con datos de infarto (mismatch positivo superior al 70%)

![](_page_20_Picture_0.jpeg)

#### **CASO 7**

![](_page_20_Picture_2.jpeg)

![](_page_21_Picture_0.jpeg)

![](_page_21_Picture_1.jpeg)

**TC basal:** área de malacia en caudado, lenticular y cápsula externa derechos en relación con lesión isquémica antigua. Hipoatenuación en M4 con ASPECTS 9. Sin alteración en región parietooccipital derecha.

![](_page_21_Picture_3.jpeg)

#### **AngioTC:** Oclusión de M1 derecha inmediatamente distal a la salida de la arteria temporal inferior.

![](_page_22_Picture_0.jpeg)

## **CASO 8**

![](_page_22_Picture_2.jpeg)

**TC basal:** no se identifican hipodensidades, buena diferenciación cortico-subcortica. Extensa ateromatosis calcificada de ACM derecha. ASPECTS 10.

![](_page_22_Picture_4.jpeg)

**Angio TC:** (imagen de la izquierda) muy escasa vascularización del hemisferio derecho respecto al contralateral, ACA derecha permeable; (imagen de la derecha) oclusión de ACM derecha en M1 con recanalización distal, siendo filiforme hasta oclusión distal en M2. Oclusión de arteria cerebral posterior derecha.

![](_page_23_Picture_0.jpeg)

![](_page_23_Figure_1.jpeg)

**TC perfusión:** extensa área de afectación parenquimatosa en territorio de ACM y ACP derechas, con tiempo aumentado, flujo y volumen disminuidos. Mistmach inferior al 10%. Área isquémica con infarto establecido de la práctica totalidad del área isquémica.

![](_page_23_Picture_4.jpeg)

**TC sin contraste 24h después** (imagen de la izquierda), hipodensidad en territorio de ACM y ACP derechas ya conocidos con infarto en territorio de ACA ipsilateral probablemente secundario a herniación subfalcina.

Infarto maligno con múltiples focos de sangrado intraparenquimatosos en relación con transformación hemorrágica, que asocia herniación subflacina y transtentorial descendente.

**TC SIN CIV post craniectomía** (imágenes de la derecha) Infarto maligno hemisférico derecho con herniación transcraneal (fungus cerebri) e infarto en territorio de cerebral posterior contralateral secundario a la herniación transtentorial descendente previa. El paciente falleció.

### **ANGIO-TC.**

El protocolo consiste en un estudio de angioTC de troncos supraaórticos y de arterias cerebrales, desde el cayado incluyendo toda la cavidad craneal, colocando en ROI en cayado aórtico. Administramos 50ml de contraste y 50ml de suero a un flujo de 5ml/s.

El objetivo de la angio-TC es identificar la alteración vascular que origina el cuadro. Permite valorar la circulación intra y extracraneal, determinar el lugar de la oclusión, valorar el grado de colateralidad leptomeníngea y la presencia de enfermedad ateroesclerótica, lo cual es de gran utilidad para determinar un tratamiento adecuado de trombolisis intraarterial o mecánica, y como mapa vascular ante un procedimiento intervencionista.

La colateralidad leptomeníngea se relaciona con el volumen del tejido infartado y la respuesta al tratamiento endovascular (a mayor colateralidad, mejor pronóstico).

-Grado 0: ausencia absoluta de colaterales.

-Grado 1: 0-50% colaterales.

-Grado 2: >50 y <100%

## -Grado 3: 100% de colaterales.

La angio-TC tiene una especificadad del 98% y una sensiblidad del 98,4% en la detección de estenosis o trombos intracraneales proximales, siendo más limitada en oclusiones distales.

![](_page_24_Picture_0.jpeg)

Los hallazgos patológicos en la TC de perfusión orientarán y facilitarán la identificación de la causa del ictus en la angioTC.

También facilitará la identificación de la causa en la

angio-TC, la presencia de hipodensidad (área isquémica) en la angioTC, de forma más fiable y sensible en los casos más precoces, que con el TC basal sin contraste. Esta hipodensidad en el estudio de angioTC se debe a la disminución de la perfusión cerebral sanguínea y no al edema, y nos orientará para buscar la oclusión arterial.

Las reconstrucciones MIP en los tres planos, aumentando el grosor de corte a 5-10mm y la reconstrucción 3D volumétrica también ayudarán a detectar con más

# facilidad la estenosis/oclusión.

Analizaremos troncos supraaórticos y arterias cerebrales para identificar variantes de la normalidad, patología ateroesclerótica, estenosis u oclusiones.

![](_page_25_Figure_7.jpeg)

![](_page_25_Picture_8.jpeg)

![](_page_25_Picture_0.jpeg)

#### **Segmentos de la arteria carótida interna.**

*FUENTE: Dr Behrang Amini, From the case: Carotid artery segments (diagram). Radiopaedia, 2009.*

Fuente: F. Charles Brunicardi, Dana K. Andersen, Timothy R. Billiar, David L. Dunn, John G. Hunter, Jeffrey B. Matthews, Raphael E. Pollock: Principios de olnupia, 10e: www.accessmedicina.com Derechos @ McGraw-Hill Education, Derechos Reservados.

## EJE VERTEBRO-BASILAR:

Ramas de la arteria basilar (de craneal a caudal):

- Arterias cerebrales posteriores o ACPs.
- Arterias cerebelosas superiores
- Arterias cerebelosas anteroinferiores (AICAs).

## Segmentos de arteria vertebral:

- V1 (desde origen en subclavias hasta vértebra C6) - V2 (C6-C2)
- V3 (loop del atlas hasta que se hace intracraneal) - V4 (intracraneal, da origen a la arteria cerebelosa posteroinferior (PICA), y luego confluyen las arterias vertebrales y forman la basilar)

![](_page_26_Picture_12.jpeg)

![](_page_26_Picture_0.jpeg)

![](_page_26_Figure_1.jpeg)

![](_page_26_Figure_2.jpeg)

# ARTERIA CEREBRAL MEDIA

La más frecuentemente ocluida.

# Segmentos:

- M1 (horizontal, desde su origen en ACI hasta su bi/trifurcación).
- M2 (insular o Silviano).
- M3 (opercular).
- M4 (cortical).

![](_page_27_Picture_8.jpeg)

# ARTERIA CEREBRAL ANTERIOR:

Segmentos:

- A1 (precomunicante)
- A2 (postcomunicante, desde arterias comunicantes anteriores hasta la bifurcación de la ACA en arteria
	-

## pericallosa y callosamarginal) - A3 (distales, discurriendo por el cuerpo calloso).

![](_page_27_Figure_17.jpeg)

![](_page_27_Picture_0.jpeg)

#### **Segmentos de ACM.**

*Fuente: Radiology Assistant. Robin Smithuis Radiology department of the Alrijne Hospital in Leiderdorp, the Netherlands.*

#### **Esquema de segmentos de ACA y ACM**

*FUENTE: M. Mendigaña Ramos et al. Evaluación vascular en el código ictus: papel de la angiotomografía computarizada. Radiología 2015***.**

#### **Segmentos de ACP.**

Fuente: Hathout, G., & Ferguson, T. (2008). The diencephalon. In *Clinical Neuroradiology: A Case-Based Approach* (pp. 137-178). Cambridge: Cambridge University Press. doi:10.1017/CBO9780511551925.008

# ARTERIA CEREBRAL POSTERIOR:

Segmentos:

- P1 (precomunicante) se origina en la bifurcación de la basilar hasta la anastomosis con la arteria comunicante posterior.
- P2 (ambiens) postcomunicante alrededor del pedúnculo cerebral.
- P3 (cuadrigémino)detrás del mesencéfalo.
- P4 (calcarino) se divide en arteria calcarina y pareitoccipital.

![](_page_28_Picture_0.jpeg)

![](_page_28_Figure_1.jpeg)

![](_page_28_Picture_2.jpeg)

![](_page_29_Picture_0.jpeg)

#### **CASO 9**

![](_page_29_Picture_2.jpeg)

**AngioTC** : oclusión de carótida interna desde C1, probablemente secundaria a disección, con

hipoatenuación en hemisferio izquierdo con ASPECTS: 6 (C+ L+  $+ M2)$ 

![](_page_29_Figure_8.jpeg)

repermeabilización a nivel del segmento silviano de la arteria cerebral media.

![](_page_29_Picture_5.jpeg)

#### **TC basal:**

**TC perfusión:** Infarto en el territorio de la arteria cerebral media izquierda con área de isquemia (mismatch positivio de al menos 50%)

![](_page_30_Picture_0.jpeg)

#### **CASO 10**

![](_page_30_Picture_2.jpeg)

#### **TC basal:** (arriba a la derecha) hipoatenuación en región temporal izquierda. ASPECTS 9.

**Angio TC:** (abajo a la derecha) trombosis parcial en M1 izquierda , (imagen de la izquierda) oclusión completa de ACI izquierda.

![](_page_30_Picture_5.jpeg)

**TC perfusión:** tiempo aumentado en territorio de ACM izquierdo, con volumen preservado. Mistmach del 100%. Isqemia sin infarto.

#### **Arriba: Irrigación talámica y variantes de la arteria paramediana.**

Fuente: *Plolo.N, García.M.B, Camerlingo.S, Domínguez.M.P. Percheron syndrome. Bilateral thalamic infarcts: report of 2 cases.* REV. MED. CLIN. CONDES. 2019; 30(5) 383-387.

1-Polar; 2-Paramediana; 3-Pediculo ta lamo geniculado; 4-Coroidea posteromedial; 5- Coroidea posterolateral

![](_page_31_Figure_12.jpeg)

![](_page_31_Picture_0.jpeg)

#### **CASO 11**

![](_page_31_Picture_2.jpeg)

![](_page_31_Picture_3.jpeg)

Clínica de coma. **TC basal y TC perfusión** sin alteraciones. La AngioTC también fue normal.

**RM** 4días después. Hiperintensidad de señal en ambos tálamos en secuencia T2 (imagen de la izquierda). Hiperintensidad de señal en ambos tálamos en secuencia difusión, y cortical parietal izquierda, con hipointensidad en mapa ADC. Infartos talámicos agudos por oclusión de arteria de Percherón.

![](_page_31_Picture_8.jpeg)

![](_page_31_Picture_5.jpeg)

**TC basal** a los 3meses. Hipodensidad en tálamos y tronco encefálico Infarto establecido.

Clasificación de Percherón del aporte arterial paramedial talámico-mesencefálico.

#### **CASO 12**

![](_page_31_Picture_10.jpeg)

Clínica de coma. **TC basal** con sutil hipoatenuación en ambos tálamos. **AngioTC** era normal. La **TCperfusión** únicamente presento aumento del tiempo en ambos tálamos.

# **4. INFORME TIPO.**

**- Motivo de la exploración:** información clínica y tiempo de evolución.

- **Comentario:** Se realizan cortes axiales de la cavidad craneal sin civ. Se realiza estudio de perfusión y angioTC de TSA y de arterias cerebrales tras civ.

#### - **Hallazgos:**

### **TC basal:**

Si existen datos de sangrado agudo o efectos de masa que desplacen línea media.

Si existen signos precoces de infarto agudo. Escala ASPECTS

# **TC de perfusión:**

Si existe alteración del tiempo, volumen y flujo que sugieran infarto/isquemia y en que territorio vascular.

Si existe área de penumbra isquémica indicando si el mistmach es positivo o no.

#### **Angio-TC:**

Si existen cambios ateroscleróticos / estenosis/ obstrucción /disección.

Si existe trombo, indicar la longitud en mm y valorar la colateralidad distal y el grado de la misma. Indicar si existen variantes de la normalidad anatómica.

**- Diagnóstico:** Con/sin datos precoces de isquemia aguda en TC basal. Con/sin datos de isquemia/infarto en estudio de perfusión, con/sin penumbra isquémica en \_\_\_ territorio vascular. Con/sin oclusión del segmento\_\_\_\_ de la arteria\_\_\_\_\_.

![](_page_32_Picture_0.jpeg)

![](_page_32_Picture_1.jpeg)

![](_page_32_Picture_2.jpeg)

**RM** realizada al día siguiente. Hiperintensidad de señal en ambos tálamos en secuencia FLAIR (imagen de la izquierda). Hiperintensidad de señal en ambos tálamos en secuencia difusión, con hipointensidad en mapa ADC. Infartos talámicos agudos por oclusión de arteria de Percherón.

**TC basal** realizado meses después, con hipodensidad en ambos tálamos en realción con infartos establecidos de la arteria de Percherón.

# **Conclusiones:**

El ictus es una patología en la que cada segundo de tiempo cuenta, el papel del radiólogo es imprescindible para su diagnóstico y manejo. La TC multimodal es una herramienta indispensable para la selección de pacientes con ictus isquémico agudo candidatos a tratamiento fibrinolítico o endovascular. Este trabajo ofrece una guía práctica y sencilla para programar los estudios, seguir una sistemática de lectura y realizar un buen informe radiológico que permita una toma de decisiones terapéuticas adecuada.

![](_page_33_Picture_0.jpeg)

![](_page_34_Picture_1.jpeg)

**1.** Bártulos AV, Martínez San Millán JS, Carreras Aja M. TC multimodal en el diagnóstico del código ictus. Radiología. 2011; 53(1):16-22.

**2.** *Werner.M.F, Rueda A.L, Zarco.F.X, Blasco.J, San Román.L, Amaro.S, Carrero.E, Valero.R, Oleaga.L, Macho.J.M, Bargalló.N.* Valor de la escala ASPECTS de circulación posterior y del índice puente-mesencéfalo en imágenes de TC sin contraste y angiografía por TC en pacientes con oclusiones de la arteria basilar recanalizados tras trombectomía mecánica. Radiología. 2019; 61(2): 143-152.

**3.** Marco de Lucas E, Sánchez E, Gutiérrez A, González Mandly A, Ruiz E, Fernández Flórez A, Izquierdo J, Arnáiz

J, Piedra T, Valle N, Bañales I, Quintana F. CT Protocol for Acute Stroke: Tips and Tricks for General Radiologists. RadioGraphics 2008; 28:1673–1687.

**4.** Ramos.M.M, Giadas T.C. Evaluación vascular en el código ictus: papel de la angio-tomografía computarizada. Radiología. 2015;57(2):156-166.

**5.** Iglesias Mohedano AM, García PA, Villanueva Osorio JA, y Gil Núñez AC. Protocolo de atención del ictus en Urgencias. Medicine. 2015;11(89):5337-42

**6.** Martínez SP, Fuentes B, Ruiz AG. Ictus isquémico, infarto cerebral y ataque isquémico transitorio. Medicine. 2015;11(71):4230-41.

**7.** Irimia P, Gómez Ibáñez A, Martínez-Vila E. Infarto cerebral. Medicine. 2011;10(72):4887-93.

**8.** Ledezma CJ, Wintermark M. Carlos J. Ledezma, M.D.2 and Max Wintermark, M.D. Multi-modal CT in Stroke Imaging: New Concepts. Radiol Clin North Am. 2009 January; 47(1): 109–116.

![](_page_34_Picture_0.jpeg)